# Vade-mecum site Web personnel (IUT d'Aix-en-Provence) V1.0.2

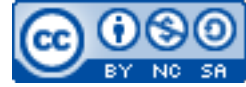

Cette œuvre est mise à disposition selon les termes de la [licence Creative](http://creativecommons.org/licenses/by-nc-sa/3.0/) [Commons Attribution –](http://creativecommons.org/licenses/by-nc-sa/3.0/) Pas d'Utilisation Commerciale – [Partage à l'Identique 3.0 non transposé.](http://creativecommons.org/licenses/by-nc-sa/3.0/)

Document en ligne : www.mickael-martin-nevot.com **\_\_\_\_\_\_\_\_\_\_\_\_\_\_\_\_\_\_\_\_\_\_\_\_\_\_\_\_\_\_\_\_\_\_\_\_\_\_\_\_\_\_\_\_\_\_\_\_\_\_\_\_\_\_\_\_\_\_\_\_\_\_\_\_\_\_\_\_\_\_\_\_\_\_\_\_\_\_\_\_**

# **1 Répertoire Web utilisateur**

#### **1.1 Répertoire personnel**

Les fichiers de votre site Web personnel se trouvent dans le répertoire public html de votre *home*.

#### **1.2 Droit de lecture et d'exécution**

Ces fichiers (et [sous-]répertoires) doivent tous avoir le droit en lecture et en exécution pour les autres utilisateurs UNIX (même si vous utilisez Microsoft Windows).

## **2 Adresse du site Web personnel**

#### **2.1 URL du site Web personnel**

Pour accéder à votre site Web personnel, vous devez entrer une URL<sup>[1](#page-0-0)</sup> dans un navigateur Web (login étant votre identifiant), de la forme suivante : [http://localhost/~login](http://localhost/%7Elogin)

## **2.2 Exemple**

Par exemple, un fichier index.html avec les bons droits se trouvant dans le répertoire public\_html de votre *home* serait interprété automatiquement comme une page Web en ligne accessible via l'URL (login étant votre identifiant) : [http://localhost/~login/index.html](http://localhost/%7Elogin)

De même la page Web correspondant à un fichier bar.html avec les bons droits se trouvant dans le répertoire public\_html/foo de votre *home* serait accessible en ligne via l'URL (prénom étant votre prénom et nom votre nom) :

[http://localhost/~login/foo/bar.html](http://localhost/%7Elogin)

**\_\_\_\_\_\_\_\_\_\_\_\_\_\_\_\_\_\_\_\_\_\_\_\_\_\_\_\_\_\_\_\_\_\_\_\_\_\_\_\_\_\_\_\_\_\_\_\_\_\_\_\_\_\_\_\_\_\_\_\_\_\_\_\_\_\_\_\_\_\_\_\_\_\_\_\_\_\_\_\_**

<span id="page-0-0"></span><sup>1</sup> **URL** (de l'anglais *Uniform Resource Locator*, littéralement « localisateur uniforme de ressource »), auquel se substitue informellement le terme **adresse Web**, désigne une chaîne de caractères utilisée pour adresser les ressources du Web (comme une page Web).